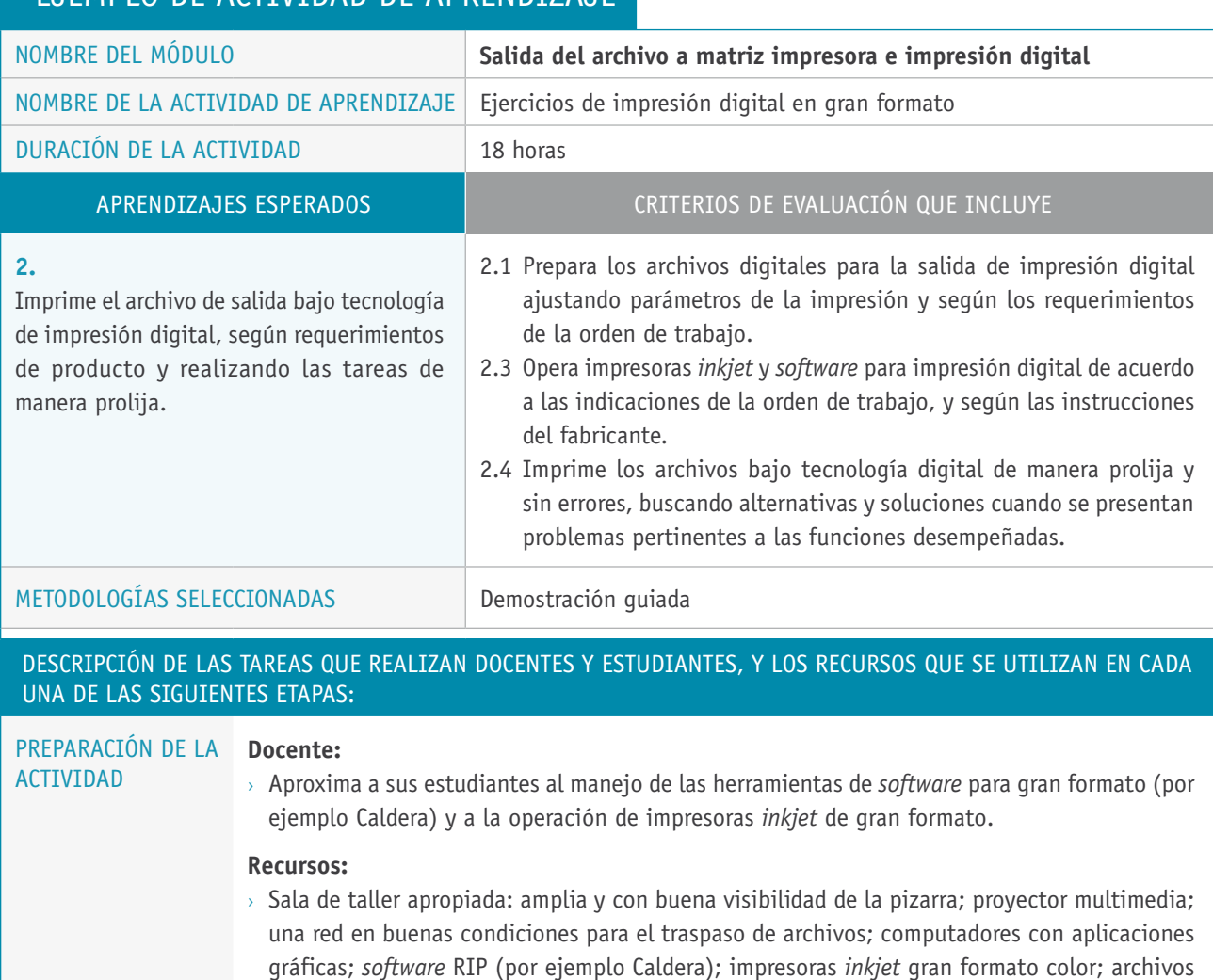

digitales para imprimir como prueba.

## Ejemplo de actividad de aprendizaje

 $\overline{\phantom{a}}$ 

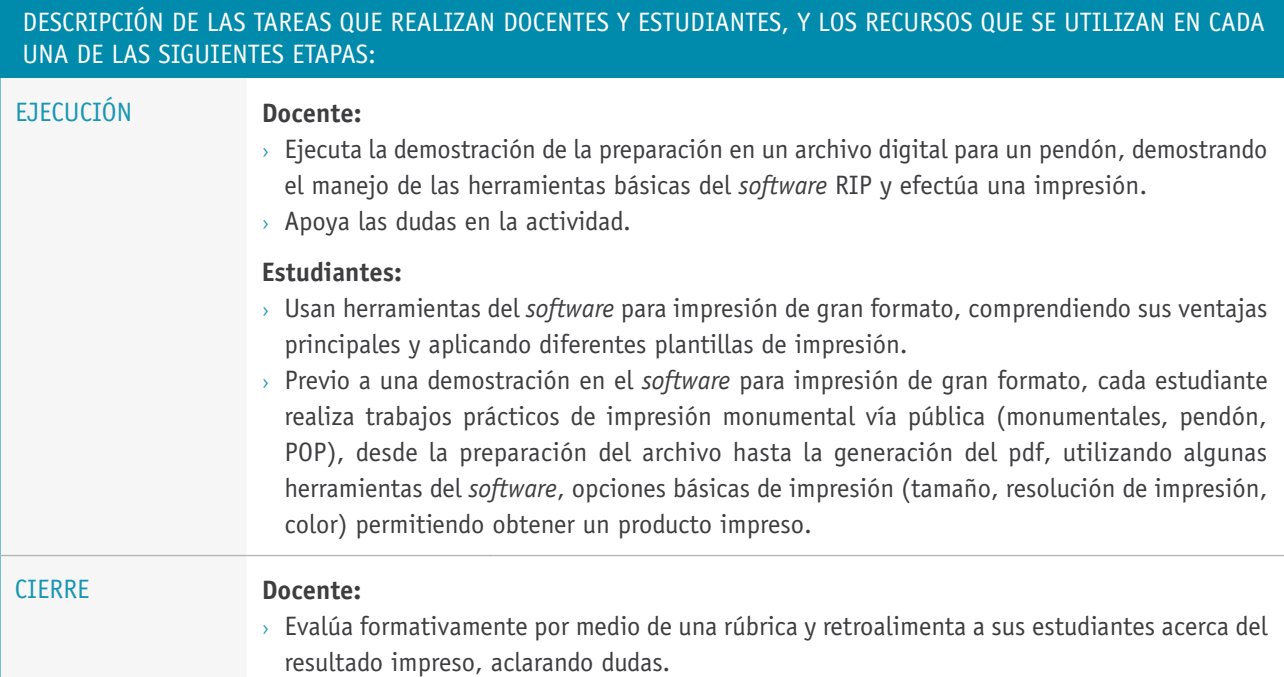